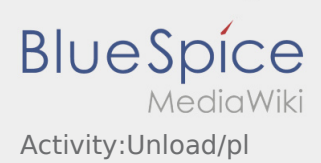

## Inhaltsverzeichnis

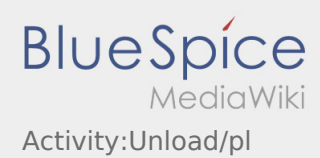

## **[Version vom 14. August 2018, 15:30 Uhr](https://driverappwiki.intime.de/DriverApp/index.php?title=Activity:Unload/pl&oldid=3593) [\(Que](https://driverappwiki.intime.de/DriverApp/index.php?title=Activity:Unload/pl&action=edit&oldid=3593) [Aktuelle Version vom 15. August 2018, 11:26](https://driverappwiki.intime.de/DriverApp/index.php?title=Activity:Unload/pl&oldid=3665)**

**[lltext anzeigen\)](https://driverappwiki.intime.de/DriverApp/index.php?title=Activity:Unload/pl&action=edit&oldid=3593)**

[Odrzywolska](https://driverappwiki.intime.de/DriverApp/index.php?title=Benutzer:Odrzywolska&action=view) [\(Diskussion](https://driverappwiki.intime.de/DriverApp/index.php?title=Benutzer_Diskussion:Odrzywolska&action=edit&redlink=1) | [Beiträge](https://driverappwiki.intime.de/DriverApp/index.php/Spezial:Beitr%C3%A4ge/Odrzywolska)) (→Durchführung der Entladung)

[← Zum vorherigen Versionsunterschied](https://driverappwiki.intime.de/DriverApp/index.php?title=Activity:Unload/pl&diff=prev&oldid=3593)

**[Uhr](https://driverappwiki.intime.de/DriverApp/index.php?title=Activity:Unload/pl&oldid=3665) [\(Quelltext anzeigen](https://driverappwiki.intime.de/DriverApp/index.php?title=Activity:Unload/pl&action=edit))**

[Odrzywolska](https://driverappwiki.intime.de/DriverApp/index.php?title=Benutzer:Odrzywolska&action=view) [\(Diskussion](https://driverappwiki.intime.de/DriverApp/index.php?title=Benutzer_Diskussion:Odrzywolska&action=edit&redlink=1) | [Beiträge](https://driverappwiki.intime.de/DriverApp/index.php/Spezial:Beitr%C3%A4ge/Odrzywolska)) (→Rozładunek)